Wrocław, dnia 4 maja 2022 r.

# **GMINA WROCŁAW**

**ZESPÓŁ SZKOLNO – PRZEDSZKOLNY NR 14 we Wrocławiu**

**ul. Częstochowska 42 54 – 031 Wrocław**

**Tel. 71 798 69 20**

**[www.sp24.wroclaw.pl](http://www.sp24.wroclaw.pl/)** 

**[sekretariat@sp24.wroclaw.pl](mailto:sekretariat@sp24.wroclaw.pl)**

**………………………………………… ………………………………………… …………………………………………**

## **I. Istotne zasady realizacji zamówienia**

- 1. Zamówienie jest udzielane bez uwzględnienia przepisów ustawy z dnia 11 września 2019 r. - Prawo Zamówień Publicznych – jako że wartość szacunkowa zamówienia nie przekracza kwoty 130 000,00 zł netto (art. 2, ust 1, pkt 1) ustawy PZP).
- 2. Ze strony Zamawiającego, osobą upoważnioną do kontaktowania się z Wykonawcami, w sprawie niniejszej procedury jest **Robert Siwy.**
- 3. Zamawiający nie dopuszcza możliwości składania ofert częściowych i wariantowych.
- 4. Termin składania ofert przypada na dzień 11 maja 2022 r.
- 5. Oferta powinna być przesłana na adres poczty elektronicznej zamawiającego: sekretariat@sp24.wroclaw.pl
- 6. Oferta może zostać podpisana za pośrednictwem podpisu elektronicznego z ważnym kwalifikowanym certyfikatem, podpisem zaufanym lub podpisem osobistym (e-dowód). Zamawiający uzna również za ważne oferty sporządzone i podpisane w formie tradycyjnej, a następnie zeskanowane i przesłane jako załącznik do treści e-maila.
- 7. Wykaz oświadczeń i dokumentów, jakie muszą dostarczyć wykonawcy w celu uznania oferty za ważną:
	- 1) Wypełniony i podpisany **FORMULARZ OFERTY** (bez dokonywania jakichkolwiek zmian) - **Załącznik nr 2** do niniejszego Zapytania.
	- 2) **Pełnomocnictwa** do podpisania oferty i/lub umowy na wykonanie zamówienia publicznego o ile podpisywane będą one przez osoby niewymienione w Krajowym Rejestrze Sądowym lub Centralnej Ewidencji i Informacji o Działalności Gospodarczej.
- 8. Zawiadomienie o wyborze oferty najkorzystniejszej zostanie przekazany Wykonawcom pocztą elektroniczną.
- 9. Oferty złożone po terminie nie będą rozpatrywane.
- 10. Wykonawca może przed upływem terminu składania ofert zmienić lub wycofać swoją ofertę.

# **II. Przedmiot zamówienia**

- 1. Przedmiotem niniejszego postępowania jest wybór dostawcy pomocy dydaktycznych, na rzecz Zespołu Szkolno - Przedszkolnego nr 14 we Wrocławiu.
- 2. Szczegółowe ilości oraz parametry przedmiotu zamówienia zawarte są w Specyfikacji Technicznej stanowiącej **Załącznik nr 1** do niniejszego zapytania.
- 3. Nie dopuszcza się składania ofert wariantowych.
- 4. Zamawiający nie przewiduje zebrania Wykonawców.
- 5. Rozliczenia między Zamawiającym a Wykonawcą prowadzone będą w polskich złotych (PLN). Nie przewiduje się rozliczeń w walutach obcych.
- 6. Określenie przedmiotu zamówienia wg. Słownika CPV: 39162100-6 Pomoce dydaktyczne
- 7. Wykonawca zobowiązany jest zrealizować zamówienie na zasadach i warunkach opisanych we wzorze umowy stanowiącym **Załącznik nr 3** do niniejszego Zapytania.

# **III. Termin wykonania zamówienia**

1. Zamawiający wymaga realizacji zamówienia w terminie 30 dni od daty podpisania umowy

# **IV. Opis sposobu obliczenia ceny**

- 1. Opis sposobu oceny ofert zawarty jest w **FORMULARZU OFERTY** stanowiącym **Załącznik nr 2** do niniejszego Zapytania.
- **V. Opis kryteriów, którymi Zamawiający będzie się kierował przy wyborze oferty, wraz z podaniem znaczenia tych kryteriów i sposobu oceny ofert**
- 1. Za najkorzystniejszą zostanie uznana oferta, która zawierać będzie najniższą cenę za wykonanie zamówienia publicznego.

# **VI. Informacje o formalnościach, jakie powinny zostać dopełnione po wyborze oferty w celu zawarcia umowy w sprawie zamówienia publicznego**

- 1. Umowa powinna być podpisana w siedzibie Zamawiającego w wyznaczonym przez niego terminie.
- 2. Osoby reprezentujące Wykonawcę przy podpisywaniu umowy powinny posiadać ze sobą dokumenty potwierdzające ich umocowanie do podpisania umowy, o ile umocowanie to nie będzie wynikać z dokumentów załączonych do oferty. Osoby te powinny również posiadać ze sobą dokumenty potwierdzające ich tożsamość.
- 3. W przypadku, gdy Wykonawca, którego oferta została wybrana jako najkorzystniejsza, uchyla się od zawarcia umowy, Zamawiający będzie mógł wybrać ofertę najkorzystniejszą spośród pozostałych złożonych ofert

# **VII. Istotne postanowienia, które zostaną wprowadzone do treści umów w sprawie realizacji zamówienia publicznego**

- 1. Wzór umowy, stanowi Załącznik nr 3 do niniejszego Zapytania.
- 2. Zawarcie umowy nastąpi wg wzoru Zamawiającego postanowienia ustalone we wzorze umowy nie podlegają negocjacjom.

# **VIII. Pozostałe postanowienia**

- 1. **Termin związania ofertą wynosi 30 dni od daty otwarcia ofert**
- 2. W toku badania i oceny ofert zamawiający może żądać od wykonawców wyjaśnień dotyczących treści złożonych ofert.
- 3. Zamawiający poprawia w ofercie:
	- 1) oczywiste omyłki pisarskie,
	- 2) oczywiste omyłki rachunkowe, z uwzględnieniem konsekwencji rachunkowych dokonanych poprawek,
	- 3) inne omyłki polegające na niezgodności oferty z opisem przedmiotu zamówienia lub istotnymi zasadami realizacji zamówienia niepowodujące istotnych zmian w treści oferty

# **IX. Zasady odrzucenia ofert**

- 1. Oferty złożone przy okazji niniejszego postępowania zostaną odrzucone w następujących przypadkach:
	- 1) treść oferty nie odpowiada opisowi przedmiotu zamówienia i/lub istotnym zasadom realizacii zamówienia:
	- 2) jej złożenie stanowi czyn nieuczciwej konkurencji w rozumieniu przepisów o zwalczaniu nieuczciwej konkurencji;
	- 3) zawiera błędy w obliczeniu ceny, których nie da się poprawić bez naruszenia zasad uczciwej konkurencji i równego traktowania wykonawców.
	- 4) jest nieważna na podstawie odrębnych przepisów.

# **X. Klauzula informacyjna dla wykonawców dotycząca ochrony danych osobowych**

- 1. Zgodnie z art. 13 ust. 1 i 2 rozporządzenia Parlamentu Europejskiego i Rady (UE) 2016/679 z dnia 27 kwietnia 2016 r. w sprawie ochrony osób fizycznych w związku z przetwarzaniem danych osobowych i w sprawie swobodnego przepływu takich danych oraz uchylenia dyrektywy 95/46/WE (ogólne rozporządzenie o ochronie danych) (Dz. Urz. UE L 119 z 04.05.2016, str. 1), dalej "RODO", informuję, że:
	- 1) Administratorem Twoich danych jest Zespół Szkolno Przedszkolny nr 14 we Wrocławiu, ul. Częstochowska 42, 54-031 Wrocław (dalej: **My**). Kontakt z nami możliwy jest pod adresem poczty elektronicznej [sekretariat@sp24.wroclaw.pl](mailto:sekretariat@sp24.wroclaw.pl)
	- 2) Dane kontaktowe do naszego **inspektora ochrony danych** to: CORE Consulting, ul. Wyłom 16, 61-671 Poznań. Adres email: [inspektor@coreconsulting.pl](mailto:inspektor@coreconsulting.pl)
	- 3) Twoje dane osobowe przetwarzamy w celu prowadzenia postępowania o udzielenie zamówienia publicznego oraz wyboru najkorzystniejszej oferty, a w przypadku nawiązania współpracy również w celu realizacji umowy.
	- 4) Przetwarzamy Twoje dane w następującym zakresie: imię, nazwisko, firma, adres działalności, numer NIP, Regon, adres korespondencyjny, adres e-mail, numer telefonu, treść oferty Twojej firmy, w tym dane innych pracowników lub przedstawicieli Twojej firmy, które zdecydowałeś się tam zawrzeć.
	- 5) Podstawą prawną przetwarzania Twoich danych jest realizacja obowiązku prawnego ciążącego na administratorze, tj. obowiązek prowadzenia postępowania zgodnie z regulacjami Prawa zamówień publicznych (art. 6 ust. 1 lit. b RODO), a w przypadku zawarcia umowy podstawą prawną przetwarzania będzie właśnie konieczność przetwarzania danych w celu realizacji umowy (art. 6 ust. 1 lit. b RODO).
	- 6) Podanie danych jest dobrowolne, lecz niezbędne do uczestnictwa w postępowaniu o udzielenie zamówienia publicznego.
	- 7) Dane przetwarzamy w czasie trwania postępowania przetargowego oraz przez okres kolejnych 4 lat od dnia zakończenia postępowania. W przypadku zawarcia umowy, przez okres realizacji umowy, a także po jej wykonaniu – przez okres kolejnych 5 lat

(na potrzeby rozliczalności z organem nadzorczym) i przez okres przedawnienia roszczeń.

- 8) Twoje dane nie będą podlegały profilowaniu, ani zautomatyzowanemu podejmowaniu decyzji.
- 9) Nie udostępniamy na własność Twoich danych żadnym podmiotom komercyjnym. Wiedz jednak, że podane przez Ciebie dane mogą być ujawnione:
	- a) Firmom utrzymującym i serwisującym nasze serwery informatyczne,
	- b) Kancelariom prawnym, które wspierają nas w obszarze bieżącej działalności,
	- c) Firmom obsługującym nas w obszarze it, w tym serwisującym urządzenia wykorzystywane przez nas w bieżącej działalności,
	- d) Podmiotom utrzymującym oprogramowanie, z którego korzystamy w ramach bieżącej działalności,
	- e) Kurierom i poczcie polskiej w związku z przesyłaną korespondencją.
- 10) Dodatkowo, Twoje dane osobowe w ramach wykonywanych przez nas zadań w obszarze sprawowania władzy publicznej i realizacji interesu publicznego, są również udostępniane innym jednostkom organizacyjnym w ramach naszej jednostki samorządu terytorialnego. Jeśli jesteś zainteresowany jakie są to podmioty napisz na adres naszej placówki: Zespół Szkolno - Przedszkolny nr 14 we Wrocławiu, ul. Częstochowska 42, 54-031 Wrocław, bądź skontaktuj się mailowo, na adres [sekretariat@sp24.wroclaw.pl](mailto:sekretariat@sp24.wroclaw.pl)
- 11) Przysługują Ci następujące prawa, w zależności od podstawy przetwarzania Twoich danych:
	- a) Wypełnienie obowiązku prawnego, prawo do żądania dostępu do treści swoich danych osobowych, ich sprostowania, usunięcia lub ograniczenia przetwarzania;
	- b) Wykonanie umowy lub podjęcie działań przed zawarciem umowy, prawo do żądania dostępu do treści swoich danych osobowych, ich sprostowania, usunięcia lub ograniczenia przetwarzania, jak również prawo do przenoszenia danych do innego administratora.
- 12) Odrębnie chcemy Cię poinformować, że masz również prawo do sprzeciwu wobec przetwarzania Twoich danych osobowych.
- 13) Uprawnienia, o których mowa powyżej możesz wykonać poprzez kontakt pod adresem e-mail: [sekretariat@sp24.wroclaw.pl](mailto:sekretariat@sp24.wroclaw.pl) lub listownie na adres: Zespół Szkolno - Przedszkolny nr 14 we Wrocławiu, ul. Częstochowska 42, 54-031 Wrocław.
- 14) Jeżeli uznasz, że w jakikolwiek sposób naruszyliśmy reguły przetwarzania Twoich danych osobowych to **masz prawo do złożenia skargi bezpośrednio do organu nadzoru** (Prezesa Urzędu Ochrony Danych Osobowych, ul. Stawki 2, 00-193 Warszawa, tel. 22 531-03-00, e-mail: [iod@uodo.gov.pl,](mailto:iod@uodo.gov.pl) [www.uodo.gov.pl\)](http://www.uodo.gov.pl/).

*Wyjaśnienie: skorzystanie z prawa do sprostowania nie może skutkować zmianą wyniku postępowania o udzielenie zamówienia publicznego ani zmianą postanowień umowy w zakresie niezgodnym z ustawą PZP oraz nie może naruszać integralności protokołu oraz jego załączników.*

*Wyjaśnienie: prawo do ograniczenia przetwarzania nie ma zastosowania w odniesieniu do przechowywania, w celu zapewnienia korzystania ze środków ochrony prawnej lub w celu ochrony praw innej osoby fizycznej lub prawnej, lub z uwagi na ważne względy interesu publicznego Unii Europejskiej lub państwa członkowskiego*

Dyrektor ZSP nr 14 we Wrocławiu

# **ZAŁĄCZNIK NR 1 DO ZAPYTANIA**

# **SPECYFIKACJA TECHNICZNA**

#### **I. Sprzęt audio-video**

## **1. Aparat fotograficzny – 1 szt.**

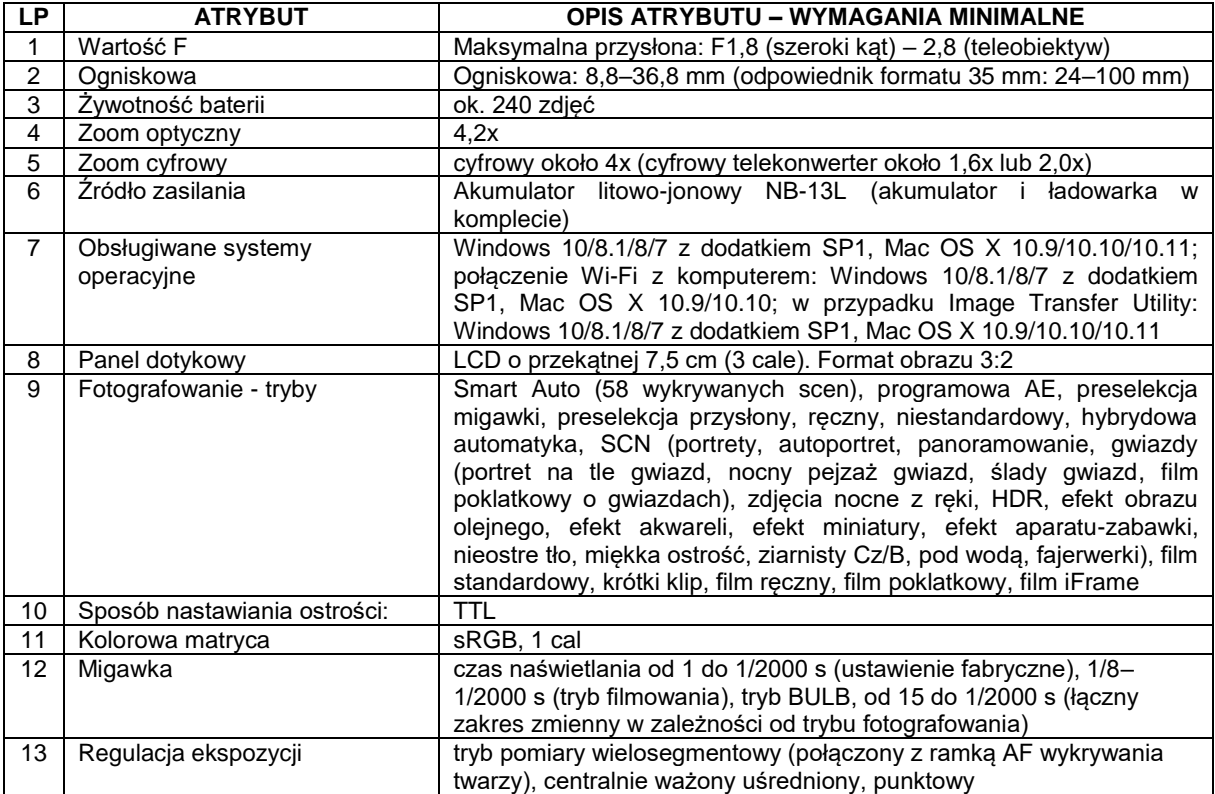

#### **Model referencyjny: CANON POWERSHOT G7 X Mark II**

#### **2. Statyw do aparatu i kamery – 1 szt.**

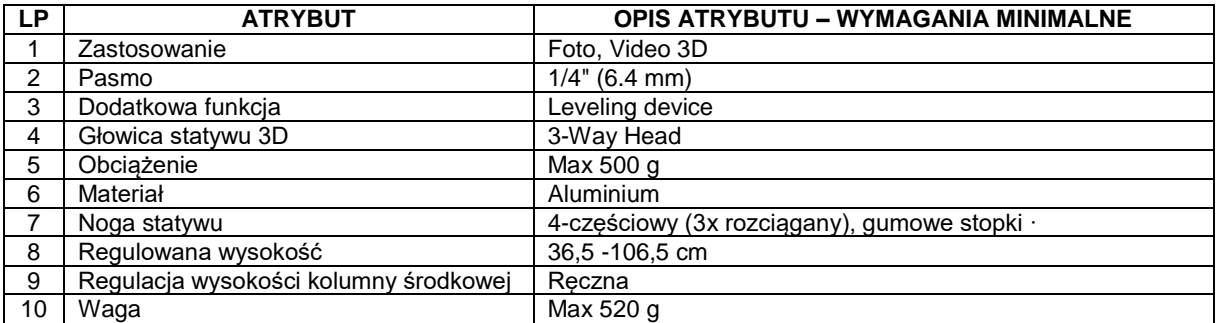

#### **Model referencyjny: HAMA TRIPOD STAR 700 EF DIGITAL**

#### **3. Zestaw oświetleniowy – 1 szt.**

Zestaw oświetleniowy w skład którego wchodzą: oprawa oświetleniowa światła stałego, żarówka fotograficzna oraz statyw studyjny. Lekki, studyjno-plenerowy, trzysekcyjny statyw oświetleniowy wyposażony w zaciski sekcji oraz głowicę studyjną 16 mm z gwintem uniwersalnym 1/4". Statyw przeznaczony do pracy z małymi i średnimi lampami oraz zestawami oświetleniowymi.

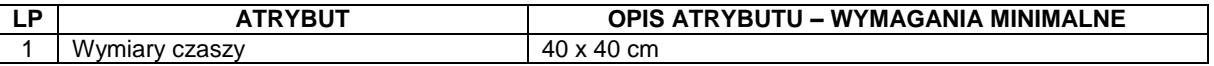

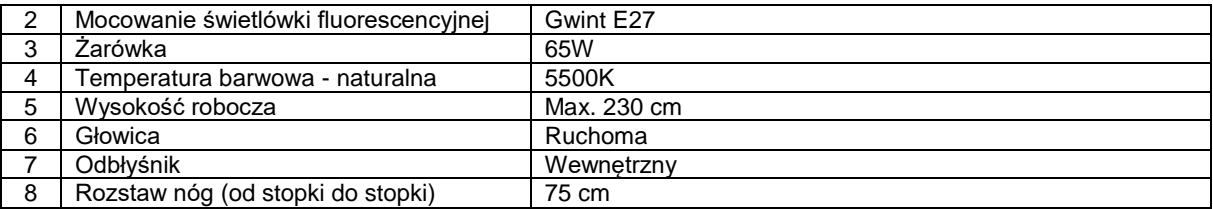

#### **Model referencyjny: CINEGEN SOFTBOX40 X 40**

#### **4. Mikrofon kierunkowy – 1 szt.**

Kompaktowy kierunkowy mikrofon pojemnościowy, który zapewnia nagrania dźwiękowe do wideo. Zintegrowany uchwyt tłumika w celu wytłumienia hałasu przenoszonego mechanicznie. Dołączone kable z dwoma wyjściami TRS i TRRS umożliwiają nagrywanie dźwięku zarówno za pomocą lustrzanek cyfrowych, jak i smartfonów.

#### **Model referencyjny: SARAMONIC VMIC - MINI**

#### **5. Mikroport – 1 szt.**

Kompaktowy system mikrofonów bezprzewodowych do lustrzanek cyfrowych, kamer bezlusterkowych i kamer wideo lub urządzeń mobilnych, który zapewnia szczegółowy, nadający się do emisji dźwięk. Dla wygody użytkownika, zaczep do paska na odbiorniku, powinien służyć jako uchwyt na stopkę aparatu. Wyposażony min. w kable wyjściowe: TRS do kamer i TRRS do smartfonów lub tabletów. Nadajnik przypinany wyposażony w wbudowany mikrofon. Możliwość użycia dołączonego profesjonalnego mikrofonu typu lavalier. Mikroport powinien działać w paśmie 2,4 GHz i automatycznie przeskakiwać do wolnych kanałów, aby uniknąć zakłóceń statycznych i awarii dźwięku.

#### **Model referencyjny: SARAMONIC BLINK 500 B1**

#### **6. Gimbal - 1 szt.**

Kompaktowy stabilizator dla aparatów bezlusterkowych i DSLR cechuje się składaną konstrukcją i intuicyjnym funkcjami, dając nowe możliwości twórcom wszelkiej treści video. Składana konstrukcja ułatwia jego transport i przechowywanie oraz zapewnia rozszerzone możliwości nagrywania. Tryb wyrównania mikrodrgań do stabilizacji co najmniej 100 mm obiektywów zmiennoogniskowych. Przednie pokrętło gwarantujące precyzyjne ustawienie ostrości. Dwuwarstwowa płyta montażowa kompatybilna ze sprzętem popularnych marek. Wbudowany tryb śledzenia - gimbal wykorzystuje sygnał źródłowy z kamery, aby śledzić nagrywany obiekt. Zestaw powinien zawierać:

- Gimbal
- Statyw plastikowy
- Płytka montażowa
- Podpora obiektywu
- Podwyższenie aparatu
- Kabel zasilający USB-C (min. 40cm)
- Kabel MCC: USB-C, Sony Multi, Micro-USB, Mini-USB
- Zapinany pasek x 2
- Śruba montażowa D-Ring 1/4" x 2
- Śruba 1/4"

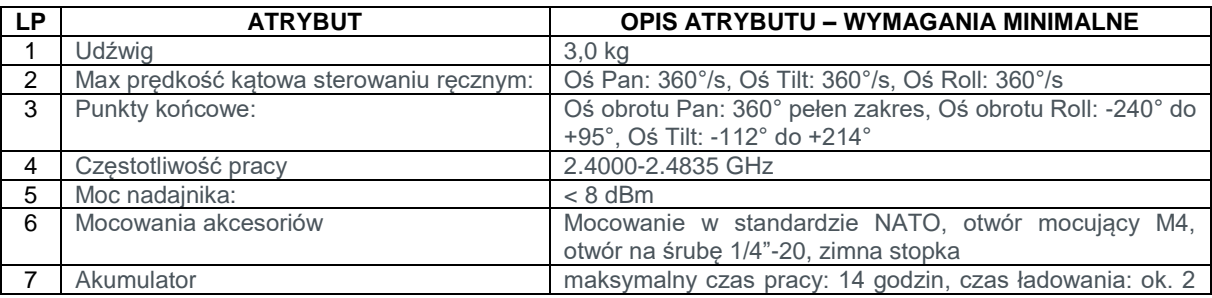

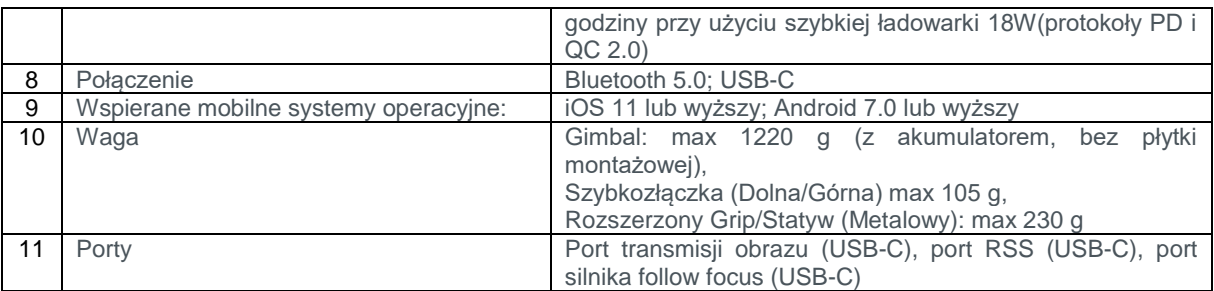

#### **Model referencyjny: DJI Ronin RSC 2**

#### **7. Gogle VR – 2 zestawy**

Zestaw 8 sztuk gogli VR dostarczany w dedykowanej twardej walizce, z funkcją ładowania za pomocą jednej wtyczki ściennej. Walizka wyposażona w piankowe kieszenie utrzymując gogle w przeznaczonym miejscu oraz w wysuwany uchwyt i kółka. Zintegrowany hub ładujący USB wraz z aktywnymi wentylatorami chłodzącymi zapewniającymi zamknięcie i jednoczesne ładowanie. Zestaw dostarczany wraz z przewodowym kontrolerem ręcznym obsługującym wersję zawartości: otwarte światy. Kontroler wyposażony w trzy przyciski użytkowe oraz centralny joystick. Gogle muszą posiadać możliwość zakładania na okulary korekcyjne

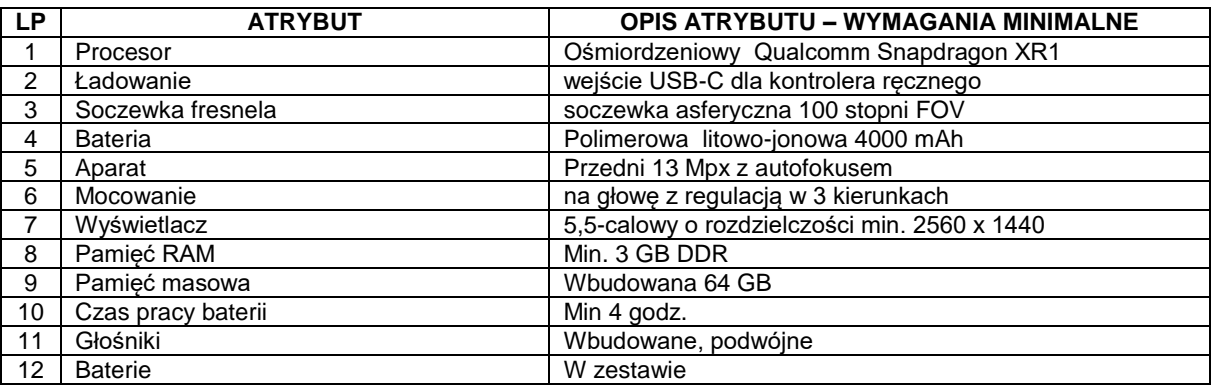

Licencja na dostęp do wirtualnych lekcji – min. 5 lat. Musi umożliwiać dostęp do przygotowanych zasobów oraz stwarzać możliwość dodawania własnych treści. Parametry:

- min. 500 zasobów według tematu lub słowa kluczowego
- tworzenie, zapisywanie i udostępnianie własnych lekcji
- uruchamianie planu lekcji na wszystkich zestawach słuchawkowych jednocześnie
- możliwość blokady zestawów słuchawkowych na lekcji, aby zachować skupienie
- ustawianie "punktów zainteresowania", aby przyciągnąć uwagę uczniów
- wysyłanie lekcji do poszczególnych zestawów słuchawkowych
- zawartość arkuszy vr / ar do samodzielnego uczenia się
- nawigowanie za pomocą prostych gestów

#### **Model referencyjny: ClassVR Premium**

#### **8. Dyktafon cyfrowy – 2 szt.**

Monofoniczny dyktafon cyfrowy

- 1. Pojemność pamięci: 4 GB
- 2. Nośnik zapisu: pamięć wewnętrzna, karta pamięci microSD/SDHC
- 3. Format zapisu: MP3, PCM (WAV)
- 4. Wyświetlacz: LCD
- 5. Mikrofon: stereofoniczny
- 6. Czas nagrania: maksymalny 159 h , najwyższej jakość 39 h
- 7. Liczba trybów jakości nagrania: 4
- 8. Liczba nagrań w folderze: 199
- 9. Aktywacja głosem: tak
- 10. Odtwarzanie plików MP3: tak
- 11. Nagrywanie w formacie PCM: tak
- 12. Regulacja czułości mikrofonu: tak
- 13. Regulacja prędkości odtwarzania: tak
- 14. Blokada przycisków (Hold): tak
- 15. Funkcje dodatkowe: czytnik kart pamięci microSD/SDHC, filtr górnoprzepustowy, technologia Noise Cut, wybór sceny, wyszukiwanie nagrań, zastępowanie nagrań
- 16. Wejście mikrofonowe: tak
- 17. Wyjście słuchawkowe: tak
- 18. Możliwość połączenia z komputerem: tak, USB 2.0
- 19. Zasilanie: 2 baterie AAA lub 2 akumulatory AAA
- 20. Czas pracy: tryb nagrywania 55 h , tryb odtwarzania brak danych

#### **Model referencyjny: SONY ICD-PX240**

#### **9. Nagłośnienie subwoofer 15" + 2 x kolumna 8" – 1 szt.**

Mobilny system dźwiękowy wyposażony w inteligentny cyfrowy procesor dźwięku, który zapewnia stałą reprodukcję. Zestaw ma składać się z subwoofera i dwóch kolumn. Charakterystyka zestawu:

- wzmacniacz klasy D 400 W+ 2 x 100 W RMS
- korzystanie z technologii bezprzewodowej BT do strumieniowego przesyłania dźwięku
- 24-bitowy procesor DSP 96 KHz z 3 ustawieniami wstępnymi (Flat, DJ lub Live).
- ogranicznik elektroniczny
- zwrotnica elektroniczna
- regulacja głośności subwoofera i głośników satelitarnych
- przełącznik +5dB do wzmocnienia sygnału wejściowego
- przełączanie mono/stereo
- złącza wyjściowe NL2
- możliwa instalacia na statywie
- złącza wejściowe Gniazdo 6,3 mm, RCA, XLR (3-stykowe)
- połączenia wyjściowe NL-4 , XLR (3-pinowe)
- moc wyjściowa: maks. 1500 W
- moc wyjściowa: RMS 800 W
- średnica głośnika wysokotonowego 1"
- typ głośnika wysokotonowego Dome
- średnica głośnika niskotonowego 15"
- typ magnesu Ferryt
- waga magnesu 80 uncji
- ilość głośników niskotonowych 1
- cewka głosowa 3"
- pasmo przenoszenia 35Hz- 18.000Hz
- dyspersja 90°x 60°
- impedancja 4 Ohm
- częstotliwość podziału 80Hz
- SPL @ 1W/1m 95dB
- SPL maks. 120dB
- zintegrowane uchwyty do przenoszenia
- opóźnienie włączania
- kółka i kabel głośnikowy 2 x 5 m

#### **Model referencyjny: POWER DYNAMICS ComboSet 1500**

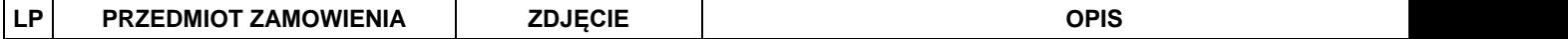

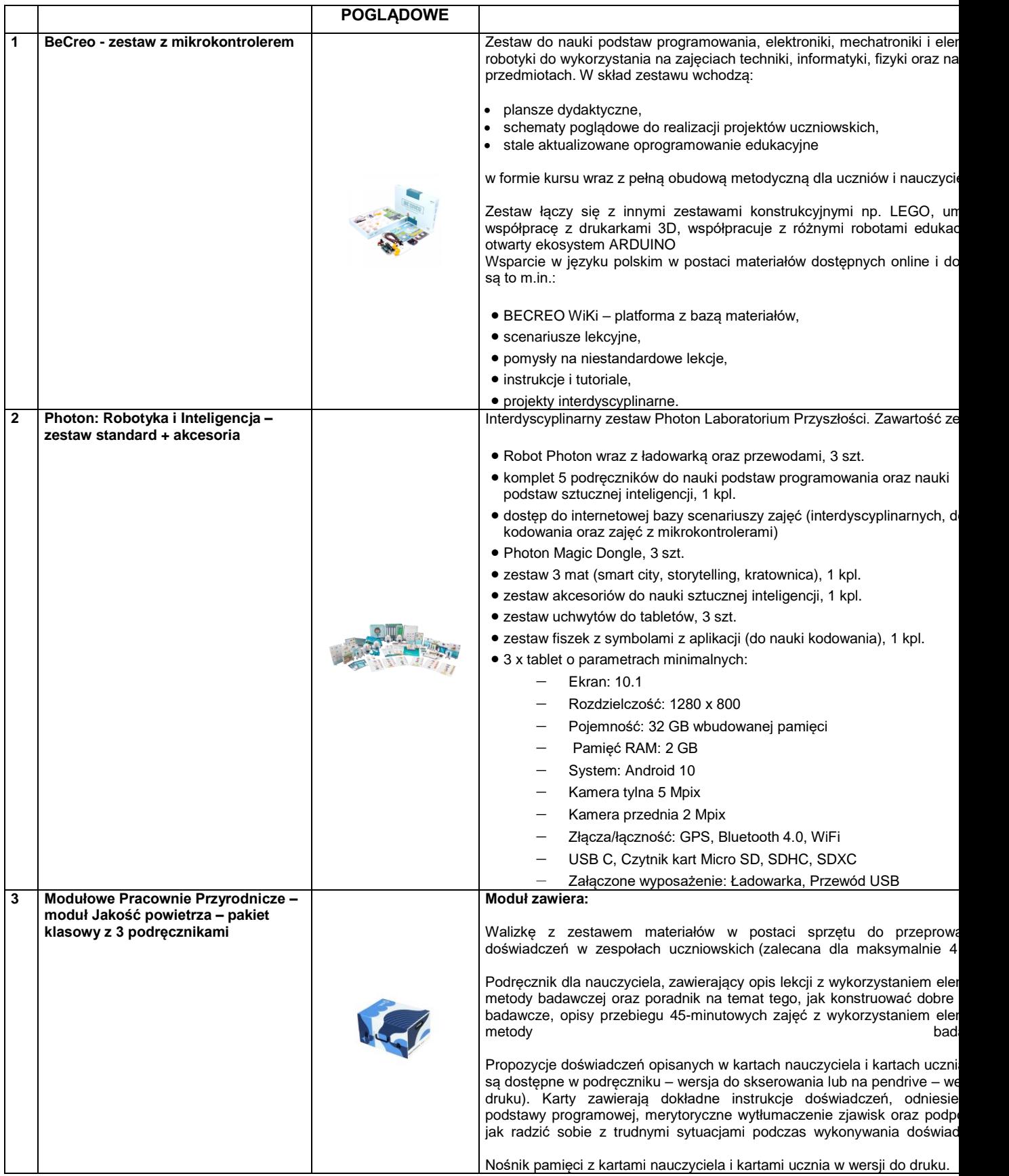

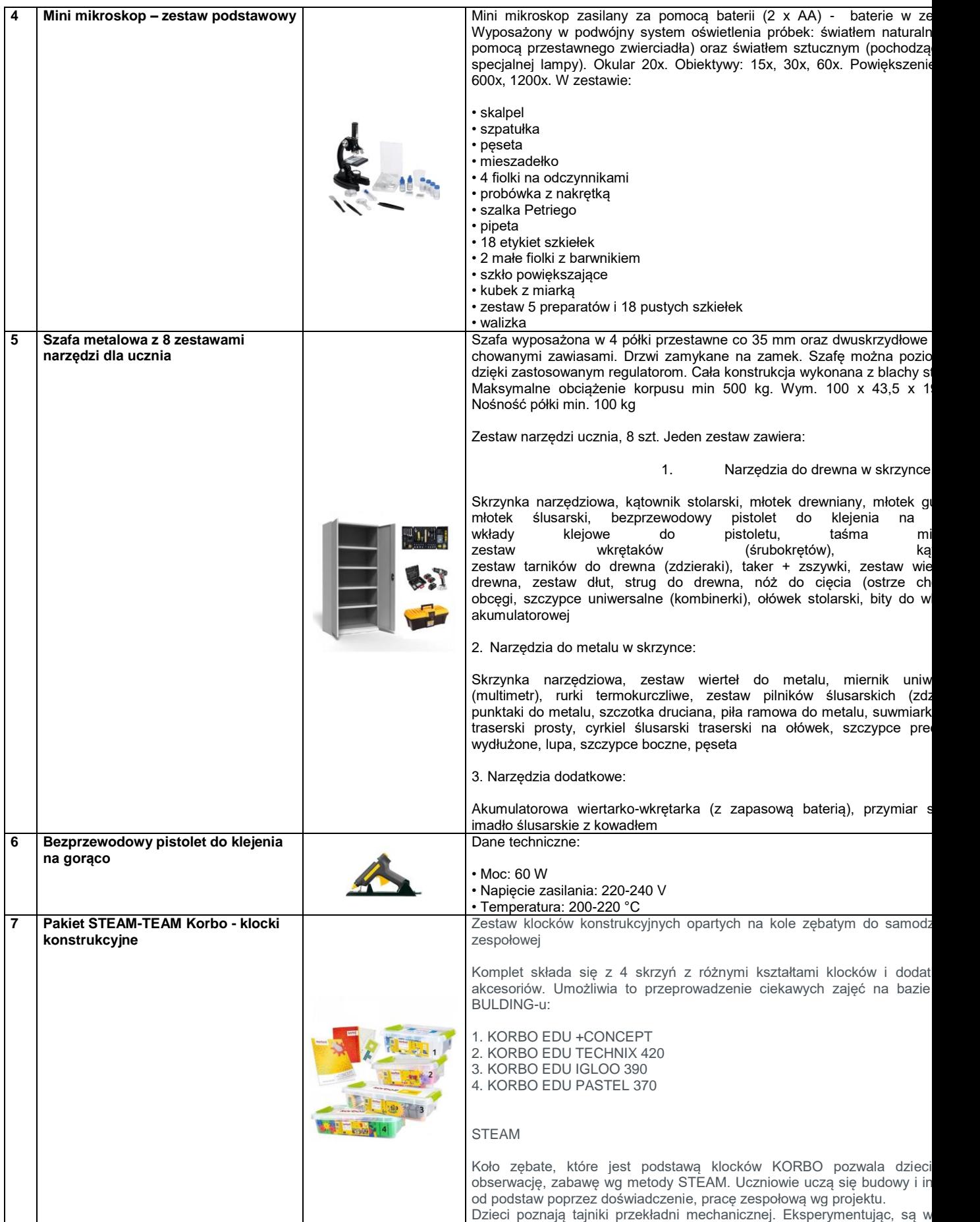

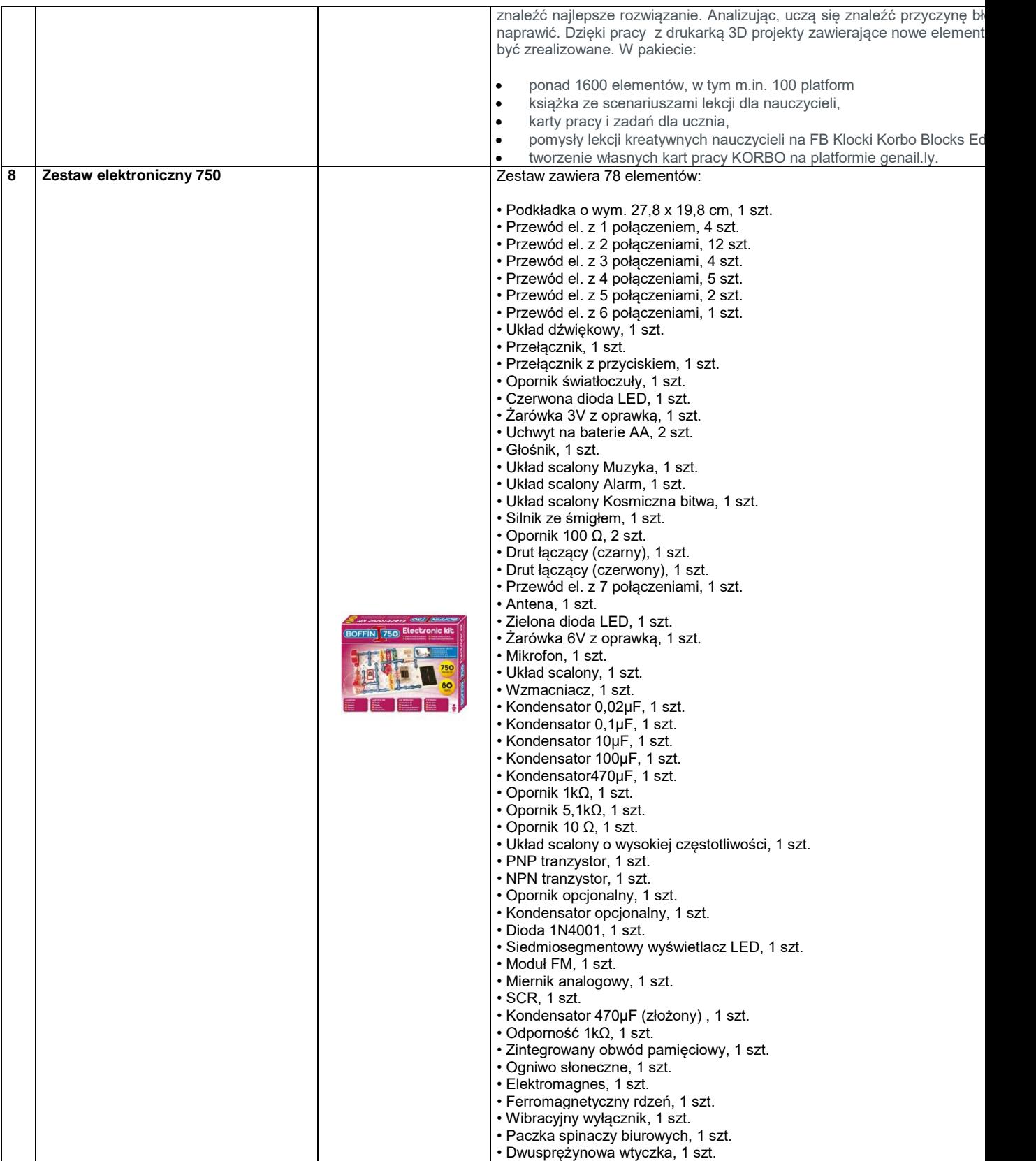

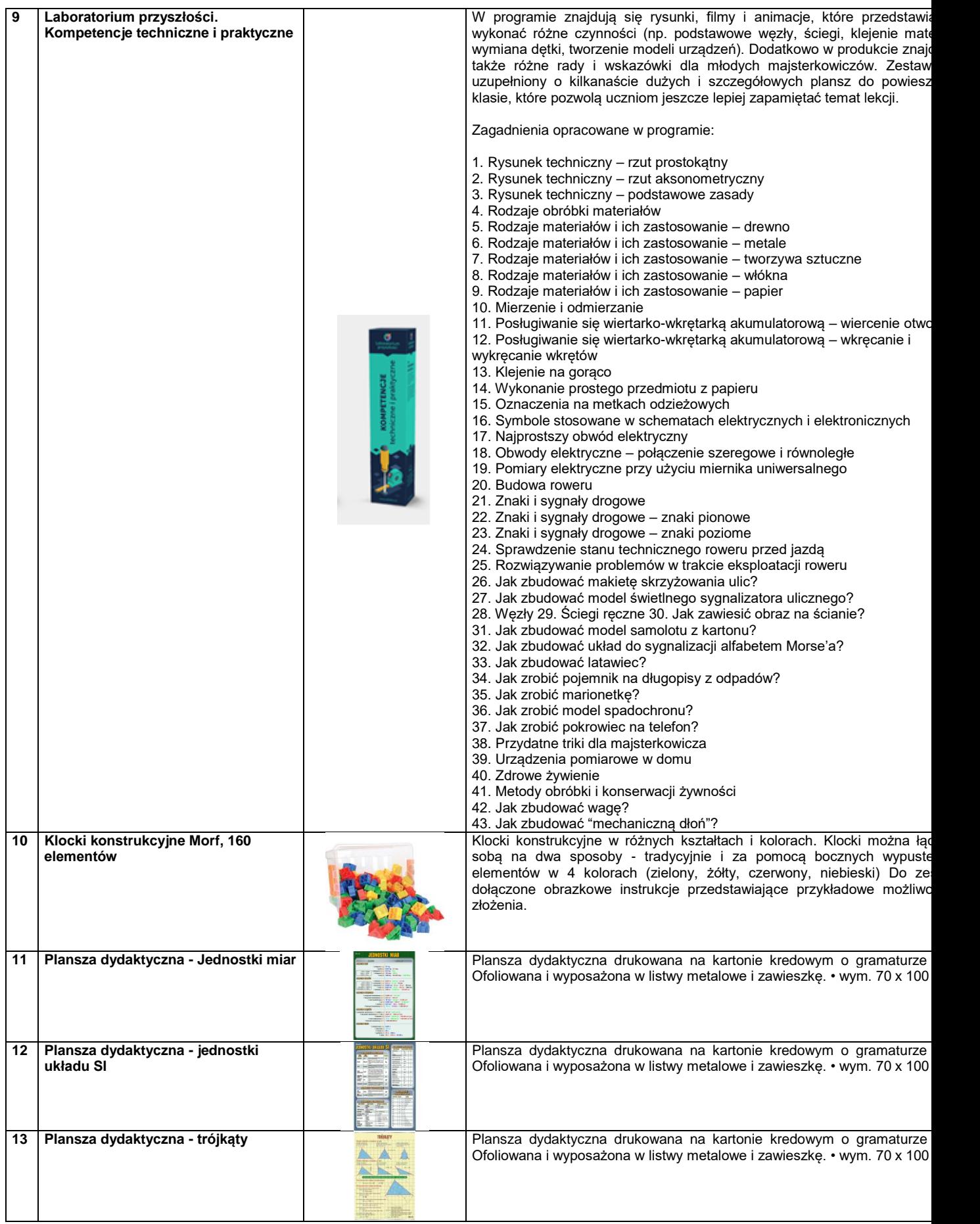

# **ZAŁĄCZNIK NR 2 DO ZAPYTANIA**

# **FORMULARZ OFERTY**

#### **I. PRZEDMIOT OFERTY**

Oferta dotyczy zamówienia publicznego przyznawanego na podstawie art. 2, ust 1, pkt 1, ustawy z dnia 11 września 2019 roku Prawo Zamówień Publicznych (bez stosowania jej przepisów), na warunkach określonych w Zapytaniu Ofertowym z dnia 4 maja 2022 r., na wybór dostawcy pomocy dydaktycznych na rzecz Zespołu Szkolno - Przedszkolnego nr 14 we Wrocławiu.

#### **II. DANE WYKONAWCY**

*(w przypadku wykonawcy występującego indywidualnie proszę wypełnić poz. 1 w tabeli - w przypadku wykonawców składających ofertę wspólną, proszę wypełnić w poszczególnych pozycjach podmioty wchodzące w skład wykonawcy zbiorowego, z tym że w poz. 1 proszę wyszczególnić pełnomocnika)* 

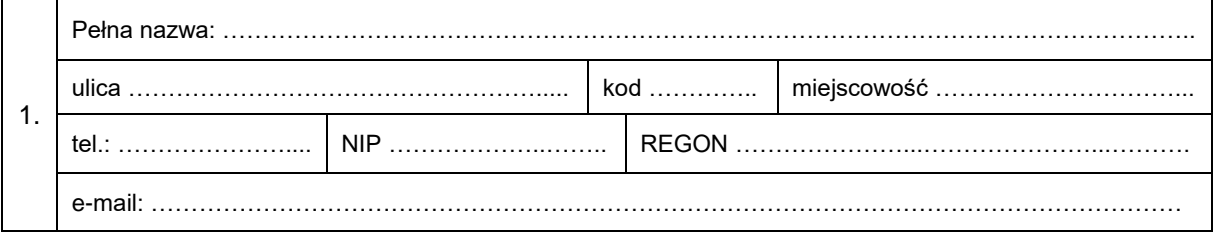

# **III. OFERTA**

1. Ja/my\* niżej podpisani:

………………………………………………………………………………………………………… *(imię, nazwisko)* …………………………………………………………………………………………………………………… *(stanowisko/podstawa do reprezentacji)*

działając w imieniu i na rzecz Wykonawcy/ów wymienionych w pkt II Formularza Oferty, oferuję/my wykonanie zamówienia publicznego w zakresie objętym wyżej wymienionym Zapytaniem Ofertowym, za ryczałtową kwotę ........................................................ zł brutto.

(słownie:................................................................................................................................)

w tym wartość VAT (23 %) wynosi ............................ zł

- 2. Cena oferty obejmuje pełny zakres przedmiotu zamówienia uwzględnia ona wszystkie koszty wykonania zamówienia.
- 3. Zamówienie wykonamy w wymaganym w umowie terminie.
- 4. Oświadczamy, że przystępując do niniejszego postępowania zapoznaliśmy się z wszelkimi dokumentami oraz projektami umów i przyjmujemy je bez zastrzeżeń.
- 5. Oświadczamy, że uważamy się związani ofertą na czas wskazany w treści Zapytania Ofertowego.
- 6. Zobowiązujemy się do zawarcia umowy w miejscu i terminie wyznaczonym przez zamawiającego

.......................... ...................................................... miejscowość, data pieczęć i podpis upoważnionych przedstawicieli firmy

# **ZAŁĄCZNIK NR 3 DO SIWZ PROJEKT UMOWY NA WYKONANIE ZAMÓWIENIA PUBLICZNEGO**

#### **UMOWA**

zawarta w dniu ............................ we Wrocławiu pomiędzy:

Gminą Wrocław, pl. Nowy Targ 1-8, 50-141 Wrocław, NIP 897-13-83-551 – Zespołem Szkolno – Przedszkolnym nr 14, z siedzibą we Wrocławiu, przy ul. Częstochowskiej 42, w imieniu i na rzecz której działa **Dyrektor ZSP nr 14 we Wrocławiu – Robert Siwy**, na podstawie pełnomocnictwa nr ………………… z dnia …………….. roku

#### zwaną dalej **Zamawiającym**

a

……………………………………………………………………………………………………………….……

#### zwanym w dalszej części umowy **Wykonawcą**

Umowa zostaje zawarta na mocy przepisów ustawy z dnia 11 września 2019 r. Prawo Zamówień Publicznych, po przeprowadzeniu postępowania o udzielenie zamówienia publicznego, w trybie Zapytania Ofertowego na podstawie art. 2, ust 1, pkt 1) na WYBÓR DOSTAWCY POMOCY DYDAKTYCZNYCH NA RZECZ ZESPOŁU SZKOLNO - PRZEDSZKOLNEGO NR 14 WE WROCŁAWIU

§ 1

- 1. Na podstawie niniejszej umowy, Wykonawca zobowiązuje się do sprzedaży i przeniesienia na Zamawiającego, własności pomocy dydaktycznych oraz ich wydania Zamawiającemu, natomiast Zamawiający zobowiązuje się do odebrania zakupionych rzeczy oraz zapłacenia Wykonawcy umówionej ceny.
- 2. Zakres rzeczowy zamówienia obejmuje dostawę wyspecyfikowanych produktów, do budynku Zamawiającego – Szkoła Podstawowa nr 24 we Wrocławiu - usytuowanego we Wrocławiu, przy ul. Częstochowskiej 42
- 3. Rodzaje oraz parametry przedmiotu dostawy zawarte są w ofercie Wykonawcy stanowiącej Załącznik nr 2 do niniejszej umowy.

#### § 2

- 1. Zakończenie dostawy wraz z wydaniem artykułów do 15.08.2022 r.
- 2. Wszelkie koszty transportu (w tym opakowanie i ubezpieczenie) do siedziby Zamawiającego, leżą po stronie Wykonawcy.

§ 3

- 1. Za wykonanie przedmiotu umowy ustala się wynagrodzenie brutto ogółem w kwocie ………………. zł, w tym należny podatek VAT.
- 2. Zapłata wynagrodzenia nastąpi przelewem po zrealizowaniu dostawy, na rachunek Wykonawcy, wskazany na wystawionej fakturze, w terminie 14 dni od daty otrzymania jej przez Zamawiającego.
- 3. Z odbioru bezusterkowego przedmiotu zamówienia zostanie sporządzony protokół (Załącznik nr 1 do umowy), który powinien być podpisany przez obie strony umowy bez zastrzeżeń. Podpisany protokół stanowić będzie podstawę do wystawienia faktury VAT.
- 4. Wykonawca może wystawić i przesłać fakturę, o której mowa w ust. 3, za pośrednictwem Platformy Elektronicznego Fakturowania, zgodnie z ustawą z dnia 9 listopada 2018 r. o elektronicznym fakturowaniu w zamówieniach publicznych, koncesjach na roboty budowlane lub usługi oraz partnerstwie publiczno-prywatnym
- 5. Faktura musi być wystawiona przy uwzględnieniu następujących danych:
- 1) NABYWCĄ DOSTAW jest GMINA WROCŁAW, pl. Nowy Targ 1-8, 50-141 Wrocław, NIP 8971383551
- 2) ODBIORCĄ DOSTAW jest ZESPÓŁ SZKOLNO PRZEDSZKOLNY NR 14 we Wrocławiu, ul. Częstochowska 42, 54-031 Wrocław
- 6. Za dzień zapłaty uznaje się dzień wydania dyspozycji przez Zamawiającego do obciążenia jego rachunku na rzecz rachunku Wykonawcy.

#### § 4

- 1. Wykonawca udziela 24 miesięcy gwarancji na dostarczone produkty.
- 2. Bieg gwarancji rozpoczyna się od daty podpisania protokołu odbioru, o którym mowa w § 3, ust. 3 niniejszej umowy.
- 3. Wadami objętymi gwarancją są niezgodne z dokumentacją producenta oraz wymaganiami określonymi w niniejszej umowie i załącznikach do niej nieprawidłowe działanie wszystkich dostarczonych sprzętów, powodujące niemożność korzystania z nich. Usunięcie wady polega na przywróceniu ich pełnej sprawności lub na ich wymianie.
- 4. Naprawy będą dokonywane w miejscu eksploatacji sprzętu nie później niż w terminie 30 dni od dnia zgłoszenia nieprawidłowości Wykonawcy.
- 5. W okresie gwarancji Wykonawca zobowiązany jest nieodpłatnie usunąć awarię lub w przypadku braku możliwości naprawy, wymienić wadliwy sprzęt na nowy, wolny od wad o parametrach technicznych równoważnych lub lepszych niż wymieniany.
- 6. Usunięcie wady w okresie trwania gwarancji następuje na wyłączny koszt Wykonawcy. Wszystkie koszty związane z usunięciem wady, w szczególności koszty serwisy, transportu, naprawy, oraz dostawy sprawnego przedmiotu zamówienia obciążają Wykonawcę.

§ 5

- 1. W przypadku niewykonania bądź nienależytego wykonania umowy Wykonawca zobowiązuje się zapłacić kary umowne:
	- 1) Za zwłokę w wydaniu przedmiotu umowy w wysokości 0,2 %, wartości całości wynagrodzenia umownego brutto, § 3 ust. 1, za każdy rozpoczęty dzień zwłoki - nie więcej niż 5 % wynagrodzenia
	- 2) Za odstąpienie od umowy z przyczyn leżących po stronie Wykonawcy, w wysokości 5 % wartości całości wynagrodzenia umownego brutto, określonego w § 3 ust. 1.
	- 3) Za zwłokę w realizacji zobowiązań gwarancyjnych w wysokości 0,2 %, wartości ceny jednostkowej brutto, urządzenia podlegającego naprawie gwarancyjnej, za każdy rozpoczęty dzień zwłoki - nie więcej niż 5 % wynagrodzenia.
- 2. Zamawiający zastrzega sobie prawo dochodzenia odszkodowania uzupełniającego, na zasadach ogólnych, do wysokości rzeczywiście poniesionej szkody.
- 3. Roszczenie o zapłatę kar umownych staje się wymagalne:
	- 1) Za pierwszy rozpoczęty dzień niewykonania lub wadliwego wykonania dostaw lub wykonywanie ich z naruszeniem lub rażącym naruszeniem warunków umowy – w tym dniu;
	- 2) Za odstąpienie od umowy z winy drugiej strony w dniu bezpośrednio następującym po dniu dotarcia do drugiej strony oświadczenia o odstąpieniu od umowy.
- 4. W przypadku, gdy po stronie Wykonawcy pojawi się obowiązek zapłaty kary umownej, zostanie on do tego wezwany pisemnie przez Zamawiającego. Wykonawca zobowiązany jest do zapłaty kary umownej w kwocie potrącenia nie później niż w terminie 3 dni od daty otrzymania pisemnego wezwania, o którym mowa powyżej. Kara umowna powinna być wpłacona na rachunek Zamawiającego określony w przesłanym wezwaniu. W przypadku niedokonana płatności w wymaganym terminie Zamawiający dokona potrącenia wierzytelności z faktury Wykonawcy za wykonaną dostawę zgodnie z art. 498 KC. wraz z ustawowymi odsetkami.
- 1. Wszelkie zmiany niniejszej umowy wymagają formy pisemnej pod rygorem nieważności.
- 2. Mając na uwadze fakt ograniczeń w gospodarkach narodowych, w związku z pandemią COVID 19 oraz działań wojennych na terenie Ukrainy, termin realizacji określony w ust. 1 będzie mógł ulec zmianie o okres niezbędny do prawidłowego wykonania dostawy. Dodatkowo strony mogą zmienić termin realizacji umowy na pisemny wniosek Wykonawcy złożony w terminie 3 dni od daty wystąpienia niżej wymienionych przesłanek, zawierający dokładny opis podstawy do zmiany terminu, w przypadku wystąpienia następujących okoliczności:
	- 1) W przypadku wystąpienia innego rodzaju siły wyższej,
	- 2) Z przyczyn leżących po stronie Zamawiającego

W razie wystąpienia powyższych okoliczności zmiany do umowy zostaną wprowadzone w drodze pisemnego aneksu podpisanego przez obie strony.

- 3. Zamawiający odmawia zmiany terminu wykonania umowy, jeżeli uzna, że wystąpienie wskazanych wyżej okoliczności nie miało wpływu na termin realizacji zamówienia.
- 4. Wykonawca nie będzie miał prawa do przedłużenia terminu realizacji umowy, jeżeli Zamawiający pisemnie udowodni, że przedłużenie terminu wynika z przyczyn leżących po stronie Wykonawcy.
- 5. W zakresie realizacji postanowień niniejszej umowy strony dopuszczają wzajemny kontakt za pośrednictwem niżej wymienionych adresów poczty elektronicznej i uznają, że pisma oraz korespondencja wysyłane za ich pośrednictwem mają moc obopólnie wiążącą. Strona na żądanie drugiej Strony niezwłocznie potwierdza fakt otrzymania pisma i/lub korespondencji.
	- 1) adres e-mail Zamawiającego: dyrekcja@sp24.nazwa.pl
	- 2) adres e-mail Wykonawcy: ………………………………………………..…..

### § 7

Wszelkie spory wynikające na tle realizacji postanowień niniejszej umowy, strony deklarują rozwiązywać w drodze negocjacji, z ostrożności ustalają, jako organ rozstrzygający sąd powszechny, właściwy dla siedziby Zamawiającego.

#### § 8

Do spraw nieuregulowanych w niniejszej umowie zastosowanie mają właściwe przepisy Kodeksu cywilnego.

§ 9

Umowę sporządzono w dwóch jednobrzmiących egzemplarzach, po jednym dla każdej ze stron.

§ 10

Strony umowy zgodnie oświadczają że znają i akceptują jej treść na dowód czego składają własnoręczne podpisy

#### **ZAMAWIAJĄCY WYKONAWCA**

Załącznik nr 1 do Umowy z dnia ..........................

# **PROTOKÓŁ ZDAWCZO-ODBIORCZY**

- 1. Data dostawy....................................
- 2. Stwierdza się, że dostarczone wyposażenie informatyczne i multimedialne, stanowiące przedmiot odbioru zgodnie z umową z dnia ………….., są zgodne/niezgodne\* z zamówieniem.

3. Zamawiający wnosi następujące zastrzeżenia do dostarczonego przedmiotu zamówienia:

………………………………………………………………………………………..….………………………… ………………………………………………………………………………………………………………………

- 4. Strony ustalają się termin na ich usunięcie: ..........................................
- 5. Niniejszy protokół stanowi podstawę do wystawienia faktury i na jej podstawie zapłaty wykonawcy wynagrodzenia za realizację zamówienia.

..................................... .....................................

 **ZAMAWIAJĄCY WYKONAWCA**